The book was found

## Windows 10: La GuÃ-a Completa: **InÃ-ciese En El Nuevo Sistema Operativo De Microsoft. (Spanish Edition**)

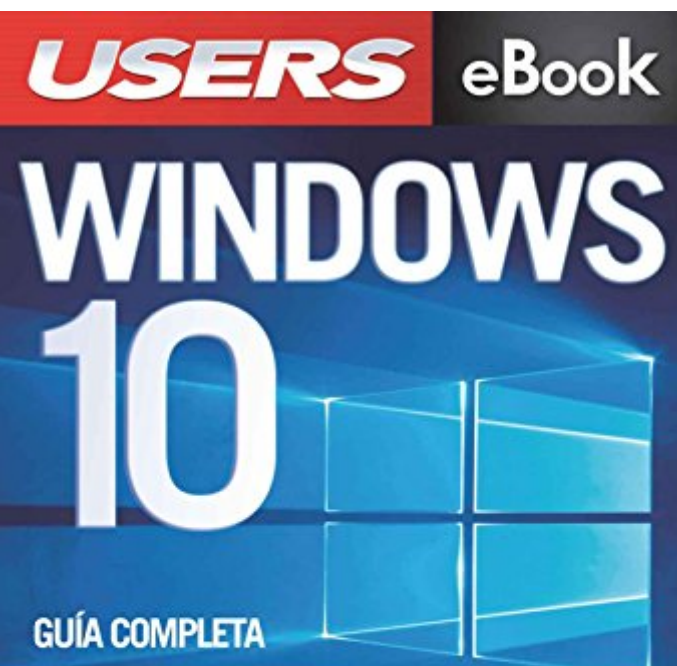

**INSTALACIÓN Y CONFIGURACIÓN INICIAL ASISTENTE VIRTUAL CORTANA** 

NUEVO NAVEGADOR WEB: MICROSOFT EDGE **INTERFAZ DE USO Y FUNCIONAMIENTO** OPERACIONES BÁSICAS Y APLICACIONES **REDES E INTERNET SEGURIDAD Y MANTENIMIENTO** 

AN CLAUDIO PERA

IRU INÍCIESE EN EL NUEVO SISTEMA OPERATIVO DE MICROSOFT

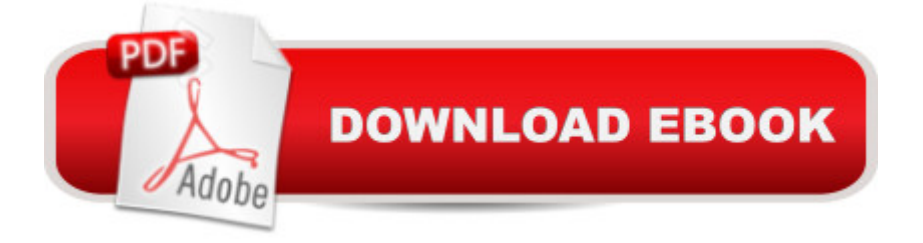

## **Synopsis**

WINDOWS 10â œGuÃ- a completa. InÃ-ciese en el nuevo sistema operativo de Microsoftâ •â ¢ INSTALACIÃ "N Y CONFIGURACIÃ "N INICIALA ¢ ASISTENTE VIRTUAL CORTANA à ¢ NUEVO NAVEGADOR WEB: MICROSOFT EDGEÂ ¢ INTERFAZ DE USO Y FUNCIONAMIENTOÂ ¢ OPERACIONES BÕSICAS Y APLICACIONES à ¢ REDES E INTERNET à ¢ SEGURIDAD Y MANTENIMIENTOPresentamos un manual completo para aprovechar al mÂjximo todas las innovaciones que acompaà an al nuevo sistema operativo de Microsoft. En sus capÃ-tulos descubriremos las claves que ayudarÂ<sub>i</sub>n a los usuarios a ejecutar una instalaci n exitosa y a configurar correctamente el sistema, ademÃis de optimizar su uso para el trabajo y la diversià n. De un modo visual y prÂjctico, recorreremos en detalle todas las nuevas herramientas y opcionesque se incluyen en esta versià n de Windows, como el menÃ<sup>o</sup> Inicio, el nuevo asistente Cortana y Microsoft Edge. También aprenderemos a configurar diversas opciones y entregaremos recomendaciones para sacarle la mÃixima utilidad a cada elemento del sistema operativo. En este libro aprenderÃi: â ¢ Introduccià n: innovaciones con respecto a las versiones anteriores. â  $\phi$  Instalacià n: requisitos de hardware y configuracià n.â  $\phi$  Interfaz de uso: inicio, centro de actividades y escritorios virtuales. Nuevas funcionalidades. â ¢ Asistente Cortana: caracterÃ-sticas y modos de configuracià n. â ¢ Operaciones bÃisicas: inicio y cierre de sesià n. mosaicos y OneDrive.⠢ Configuracià n: sistema, dispositivos. Personalizacià n. â ¢ Microsoft Edge: caracterÃ-sticas principales, integracià n con Cortana. a ¢ Aplicaciones: oficina, multimedia, tienda. / Multimedia: trabajo con fotografÃ- as, manejo de audio y video. â ¢ Redes y conectividad: opciones, compartir recursos, dispositivos externos. â ¢ Seguridad: cuentas de usuario, copias de seguridad y firewall. ⠢ Mantenimiento: desfragmentaci n, aplicaciones en ejecuci n y programas de optimizacià n.Sobre el autor: Claudio Peà a es experto en el uso de productos Microsoft y en el desarrollo de aplicaciones, ademÂjs de contar con mÂjs de diez libros publicados relacionadoscon este tema, por lo que se convierte en el quÃ- a ideal para acompaà arnos en eldescubrimiento del nuevo Windows 10. Nivel de usuario: Básico / Intermedio CategorÃ-a: Sistemas operativosRedUsers es la editorial de libros de informÂjtica y computacià n mÃjs importante del idioma espaà ol. Sus manuales pueden leerse tanto impresos como en PC y dispositivos portA<sub>i</sub>tiles.

## **Book Information**

**File Size: 72181 KB** Publisher: Creative Andina Corp.; 1 edition (May 3, 2016) Sold by:Â Digital Services LLC Language: Spanish ASIN: B01F6DQVRG Word Wise: Not Enabled Lending: Not Enabled Enhanced Typesetting: Enabled Best Sellers Rank: #577,143 Paid in Kindle Store (See Top 100 Paid in Kindle Store) #112 in $\hat{A}$  Kindle Store > Kindle eBooks > Foreign Languages > Spanish > Inform $\tilde{A}f\hat{A}$ <sub>i</sub>tica, Internet y Medios Digitales #172 in $\hat{A}$  Books > Computers & Technology > Operating Systems > Windows >

## Download to continue reading...

Windows 10: La guÃ- a completa: InÃ-ciese en el nuevo sistema operativo de Microsoft. (Spanish [Edition\) Windows 10: Windo](�� h t t p : / / o r l e a n s w e r . c o m / e n - u s / r e a d - b o o k / 0 r w G z / w i n d o w s - 1 0 - l a - g u � a - c o m p l e t a - i n � c i e s e - e n - e l - n u e v o - s i s t e m a - o p e r a t i v o - d e - m i c r o s o f t - s p a n i s h - e d i t i o n . p d f ? r = G 1 X 1 h K t 9 r O % 2 B 1 N i s p 8 r R 9 A b v 4 W k 2 c k a O s % 2 B s n W R Z F B X % 2 B E % 3 D)ws10 Mastery. The Ultimate Windows 10 Mastery Guide (Windows Operating System, Windows 10 User Guide, User Manual, Windows 10 For Beginners, Windows 10 For Dummies, Microsoft Office) Microsoft Windows Internals (4th Edition): Microsoft Windows Server 2003, Windows XP, and Windows 2000 Microsoft Surface Pro 4 & Microsoft Surface Book: The Beginner's Guide to Microsoft Edge, Cortana & Mail App on Microsoft Surface Pro 4 & Microsoft Surface Book Windows 10: The Ultimate User Guide for Advanced Users to Operate Microsoft Windows 10 (tips and tricks, user manual, user guide, updated and edited, Windows ... (windows,guide,general.guide,all Book 4) Windows 10: The Ultimate Beginner's Guide How to Operate Microsoft Windows 10 (tips and tricks, user manual, user guide, updated and edited, Windows ... (windows,guide,general,guide,all) (Volume 3) Windows 10: The Ultimate Guide For Beginners (Windows 10 for dummies, Windows 10 Manual, Windows 10 Complete User Guide, Learn the tips and tricks of Windows 10 Operating System) Windows 8.1: Learn Windows 8.1 in Two Hours: The Smart and Efficient Way to Learn Windows 8.1 (Windows 8.1, Windows 8.1 For Beginners) La GuÃ-a Completa sobre PlomerÃ-a: -Materiales modernos y cà digos actualizados -Una nueva GuÃ- a para trabajar con TuberÃ- a de Gas (Black & Decker Complete Guide) (Spanish Edition) Windows 8 Tips for Beginners 2nd Edition: A Simple, Easy, and Efficient Guide to a Complex System of Windows 8! (Windows 8, Operating Systems, Windows ... Networking, Computers, Technology) A Beginner's Guide to AutoHotkey, Absolutely the Best Free Windows Utility Software Ever! (Third Edition): Create Power Tools for Windows XP, Windows Vista, ... and Windows 10 (AutoHotkey Tips and Tricks) Windows 10: From Beginner To Expert: A Complete User

Windows 10 #206 in $\hat{A}$  Books > Libros en espa $\tilde{A}f\hat{A}$  ol > Computaci $\tilde{A}f\hat{A}$  n e internet

General ... General Guide, Windows - General Mastery,) Microsoft Windows Security Inside Out for Windows XP and Windows 2000 (Bpg--Inside Out) Windows 10: The Ultimate Guide To Operate New Microsoft Windows 10 (tips and tricks, user manual, user guide, updated and edited, Windows for beginners) Windows 10 Troubleshooting: Windows 10 Manuals, Display Problems, Sound Problems, Drivers and Software: Windows 10 Troubleshooting: How to Fix Common Problems ... Tips and Tricks, Optimize Windows 10) Windows® Group Policy Resource Kit: Windows Server® 2008 and Windows Vista®: Windows Server® 2008 and Windows Vista® Windows 10: The Ultimate Beginner's Guide - Learn How To Start Using Windows 10, Easy User Manual, Plus The Best Hidden Features, Tips And Tricks! (Windows ... Windows 10 Software, Operating System) ColecciA n de documentos inéditos relativos al descubrimiento, conquista y organizacià n de las antiguas posesiones espaà olas de ultramar. 2. ser Volume 2 (Spanish Edition) In $\tilde{A}$ ©s del Alma M $\tilde{A}$ - a: Novela (Spanish Edition) Mejora tu salud de poquito a poco – Una guÃ- a completa de bienestar para ti y tu familia (Serie: Consulta con Doctor Juan) / Improve your Health: Little By Little (Spanish Edition)

<u>Dmca</u>